# Chapter 6 structures

# Speaker: Lung-Sheng Chien

# **OutLine**

# • Basics of structures

- usage
- heterogeneous aggregation
- padding and alignment
- Structures and functions
- Arrays of structures
- Self-referential structure

# Structure representation of 2D point [1]

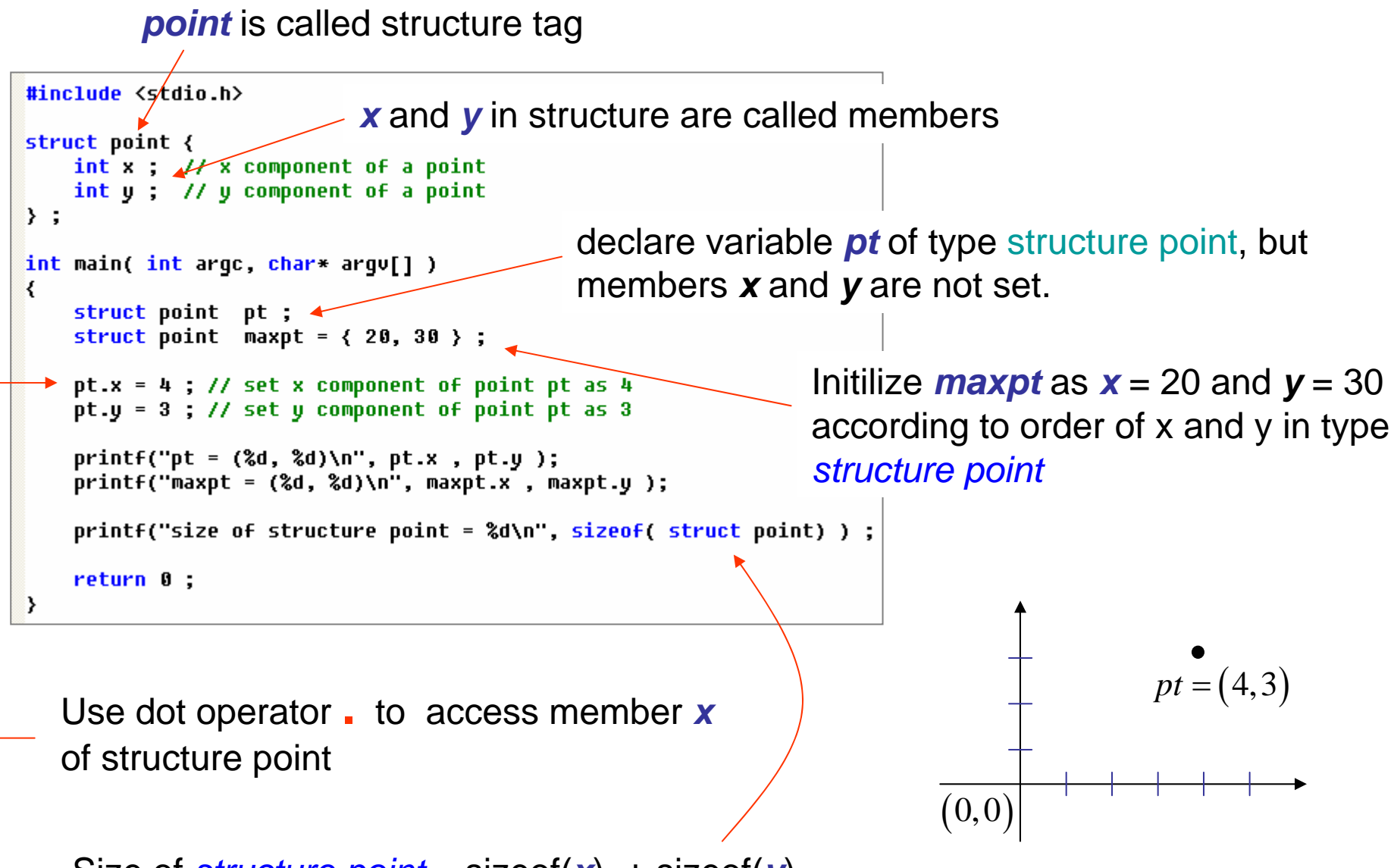

Size of *structure point* = sizeof( *<sup>x</sup>*) + sizeof( *y*)

# Structure representation of 2D point [2]

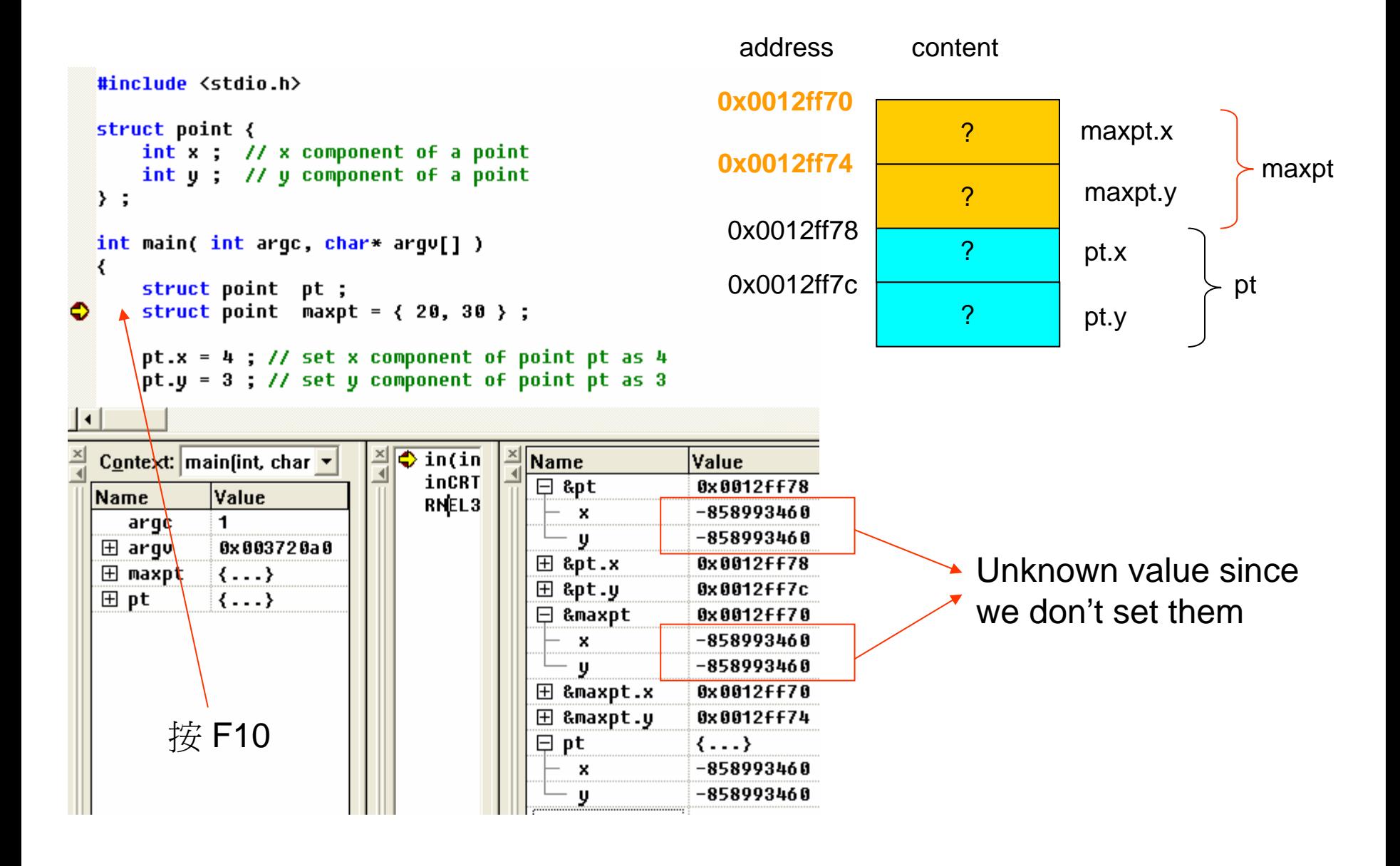

# Structure representation of 2D point [3]

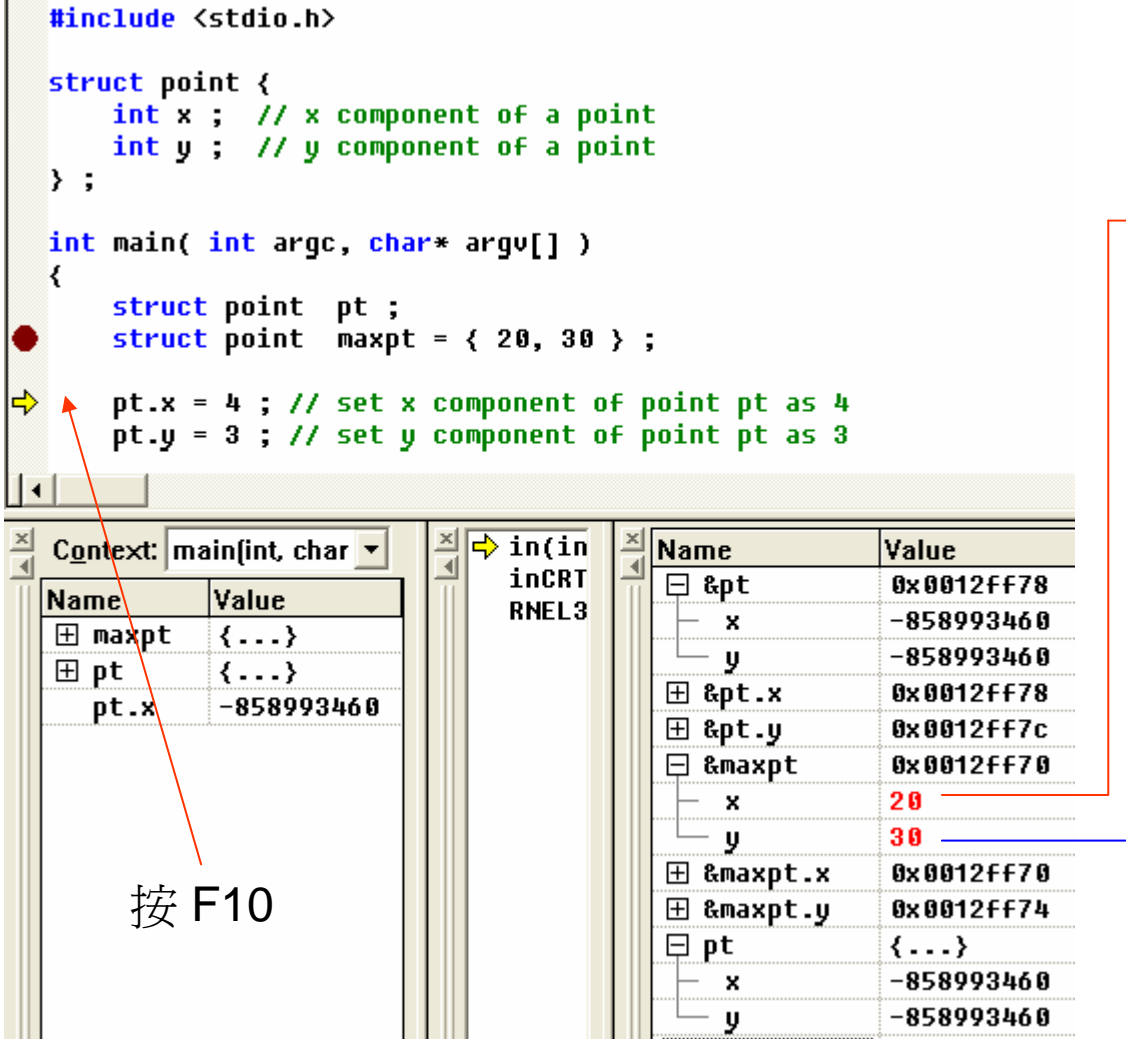

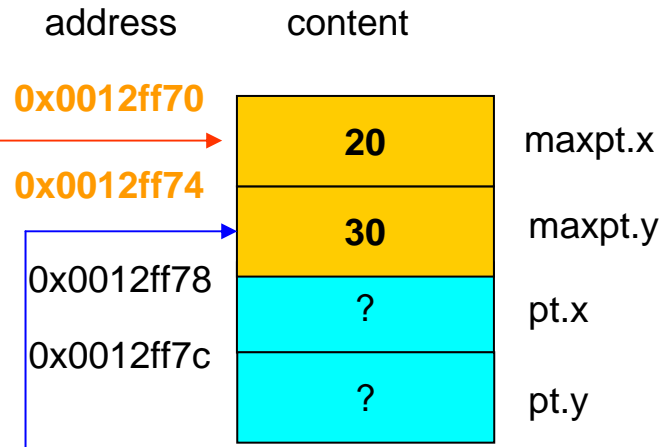

# Structure representation of 2D point [4]

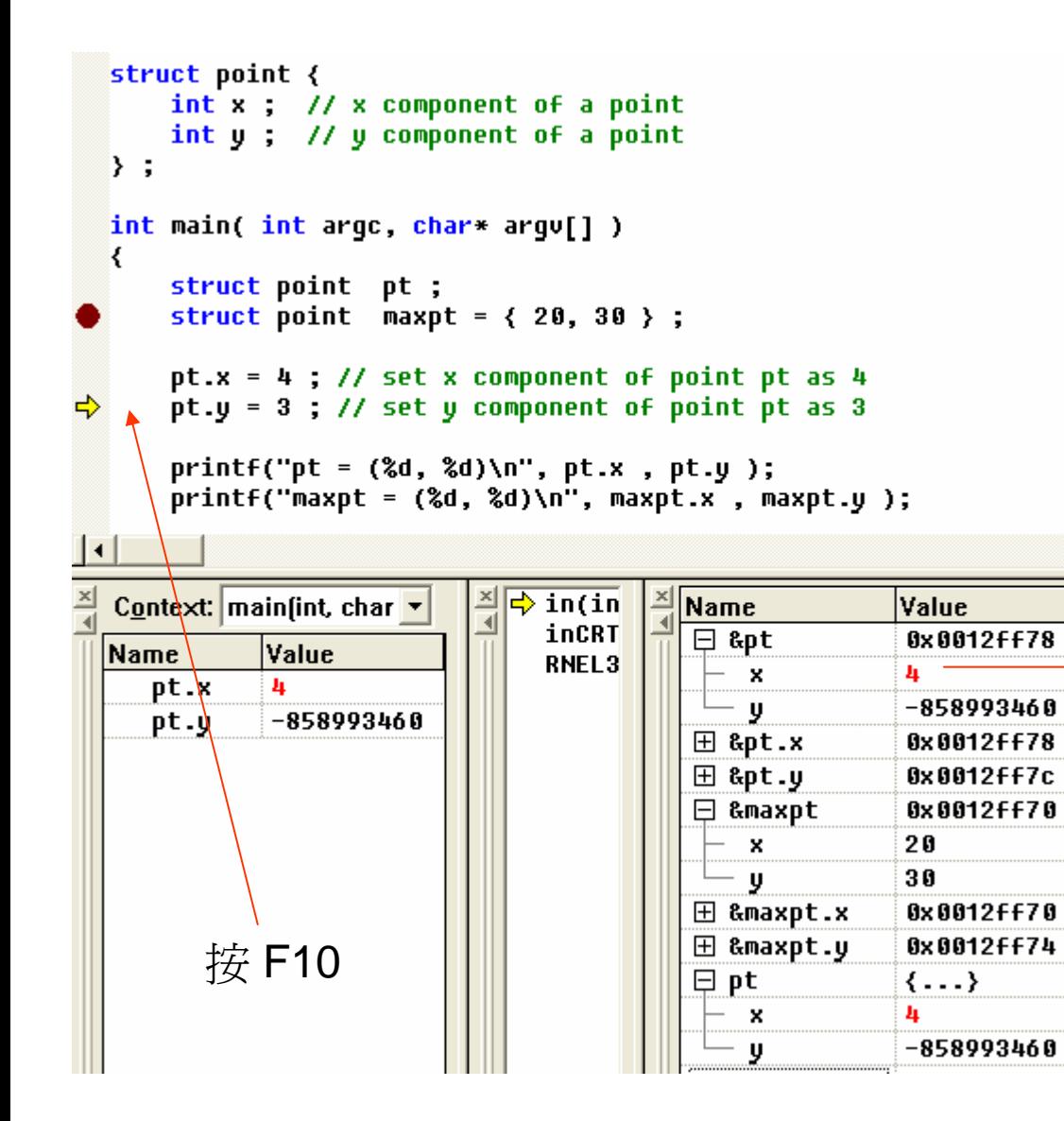

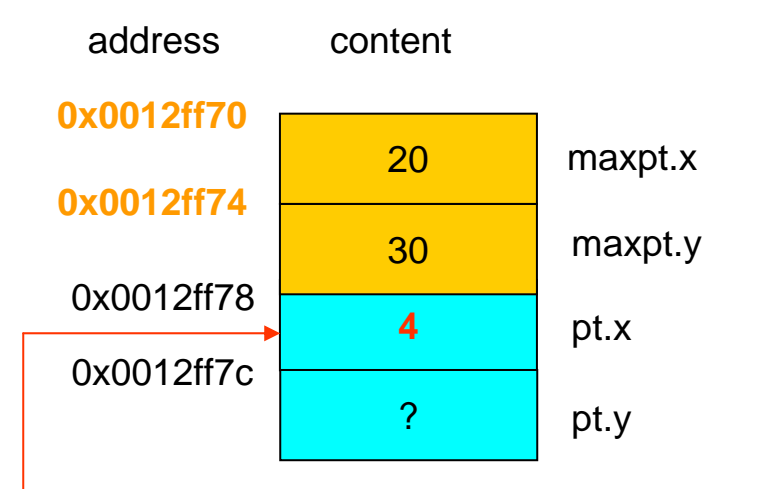

# Structure representation of 2D point [5]

```
struct point {
        int x ; // x component of a point
        int u : // u component of a point\} :
   int main( int argc, char* argu[] )
   ₹
        struct point pt :
        struct point maxpt = \{20, 30\};
        pt.x = 4 ; // set x component of point pt as 4
        pt.y = 3; // set y component of point pt as 3
\Rightarrowprintf("pt = (% \{ \, \{ \, \} \, \{ \, \{ \, \{ \, \} \, \{ \, \{ \, \} \, \{ \, \{ \, \} \, \{ \, \{ \, \} \, \{ \, \{ \, \} \, \{ \, \{ \, \{ \, \} \, \{ \, \{ \, \{ \,
        printf("maxpt = (% \mathbb{R}^1) \n", maxpt.x , maxpt.y );
 k.
   Context: main(int, char v
                                        \Rightarrow in(in
                                      즤
                                                        Name
                                                                             Value
                                            inCRT
                                                                              0x0012FF78
                                                          \boxminus &pt
  Name
                 Value
                                            RNEL<sub>3</sub>
                                                               \boldsymbol{\mathsf{x}}4
      pt.x
                  4
                                                              \mathbf{U}3
      pt.y
                  3
                                                          田 &pt.x
                                                                              0x0012FF78
                                                          \boxplus &pt.y
                                                                              0x0012ff7c
                                                          □ &maxpt
                                                                              0x0012FF70
                                                                              20
                                                               ×
                                                              \mathbf{U}30
                                                                              0x0012ff70
                                                         ⊞ &maxpt.x
                                                         ⊞ &maxpt.y
                                                                              0x0012ff74
                                                          ⊟ pt
                                                                              \{ \ldots \}4
                                                               x
                                                              \mathbf{y}3
```
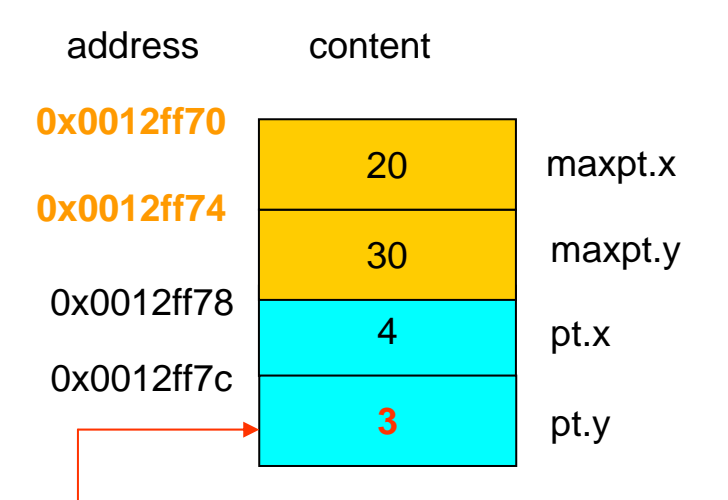

# structure v.s. array [1]

```
#include <stdio.h>
                                                                         addresscontentint main( int argc, char* argu[] )
  ₹
                                                                       0x0012ff70int pt[2];
                                                                                             20 maxpt[0]
      int maxpt[2] = (20, 30);
                                                                       0x0012ff74pt[0] = 4; // set x component of point pt as 4
                                                                                                          maxpt[1]
                                                                                             30pt[1] = 3; // set y component of point pt as 3
                                                                        0x0012ff78printf("pt = (% \{0\},\{0\})\n", pt[0], pt[1]);
                                                                                              ?pt[0]
      printf("maxpt = (d, d) \n\infty, maxpt[0], maxpt[1]);
                                                                        0x0012ff7creturn 0;
                                                                                              ? pt[1]
  ♪
       pt.x \rightarrow pt[0]
                                 maxpt.x \rightarrow maxpt[0]
       pt.y \rightarrow pt[1]
                                 maxpt.y \rightarrow maxpt[1]
int main( int argc, char* argu[] )
\left\{ \right.Question: why not use array?struct point pt;
    struct point maxpt = (20, 30);
    pt.x = 4 ; // set x component of point pt as 4
    pt.y = 3; // set y component of point pt as 3printf("pt = (% \{0, 1, 2, 3, 4\}) \n", pt.x , pt.y );
    printf("maxpt = (% \mathbb{R}^2) \n", maxpt.x , maxpt.y );
    printf("size of structure point = \daggerd\n", sizeof( struct point) ) ;
    return 0 ;
€
```
# structure v.s. array [2] add a new field into structure

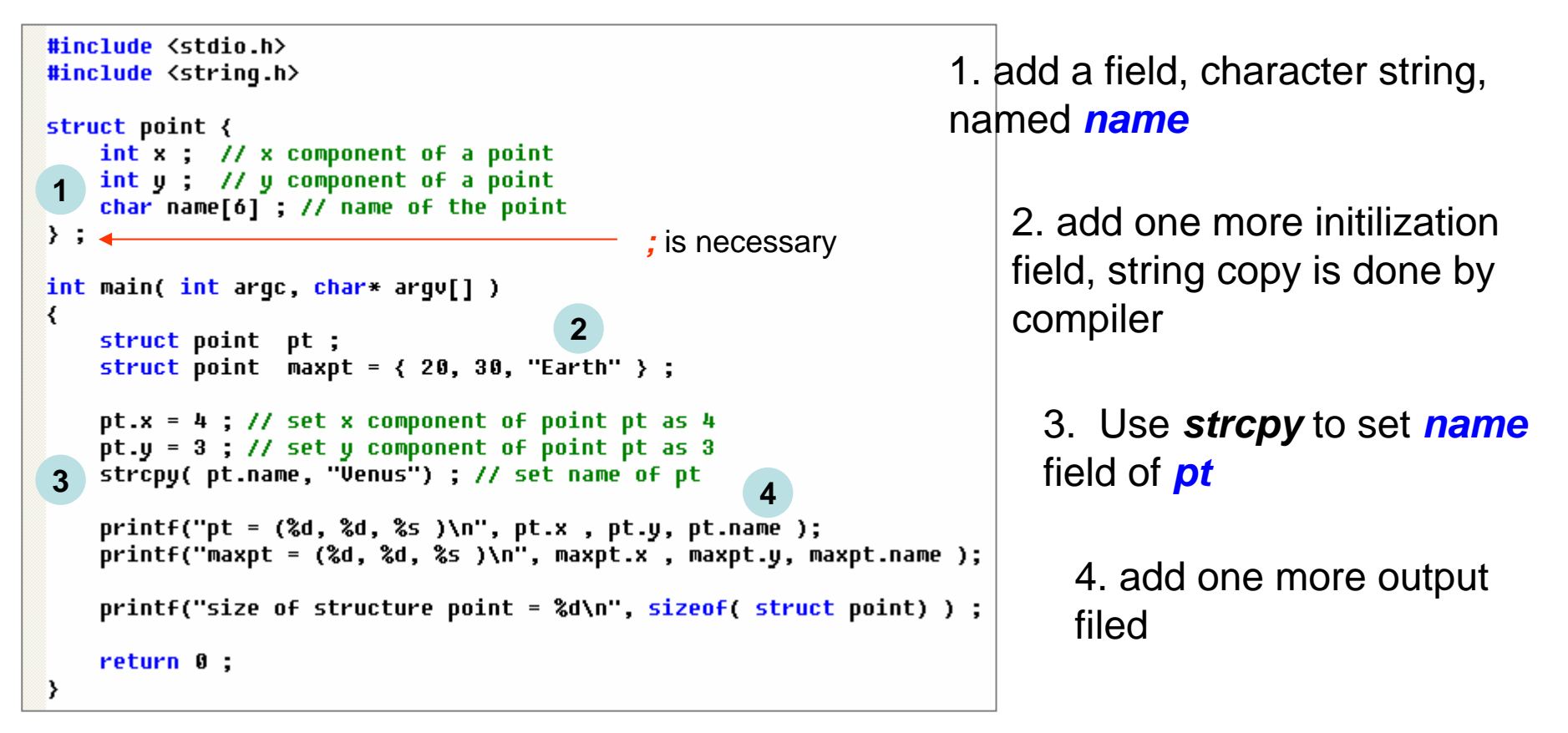

Advantage of structure: aggregation of heterogeneous data type

Question: How can you do when you use array to implement?

### Padding and Alignment of structure [1]

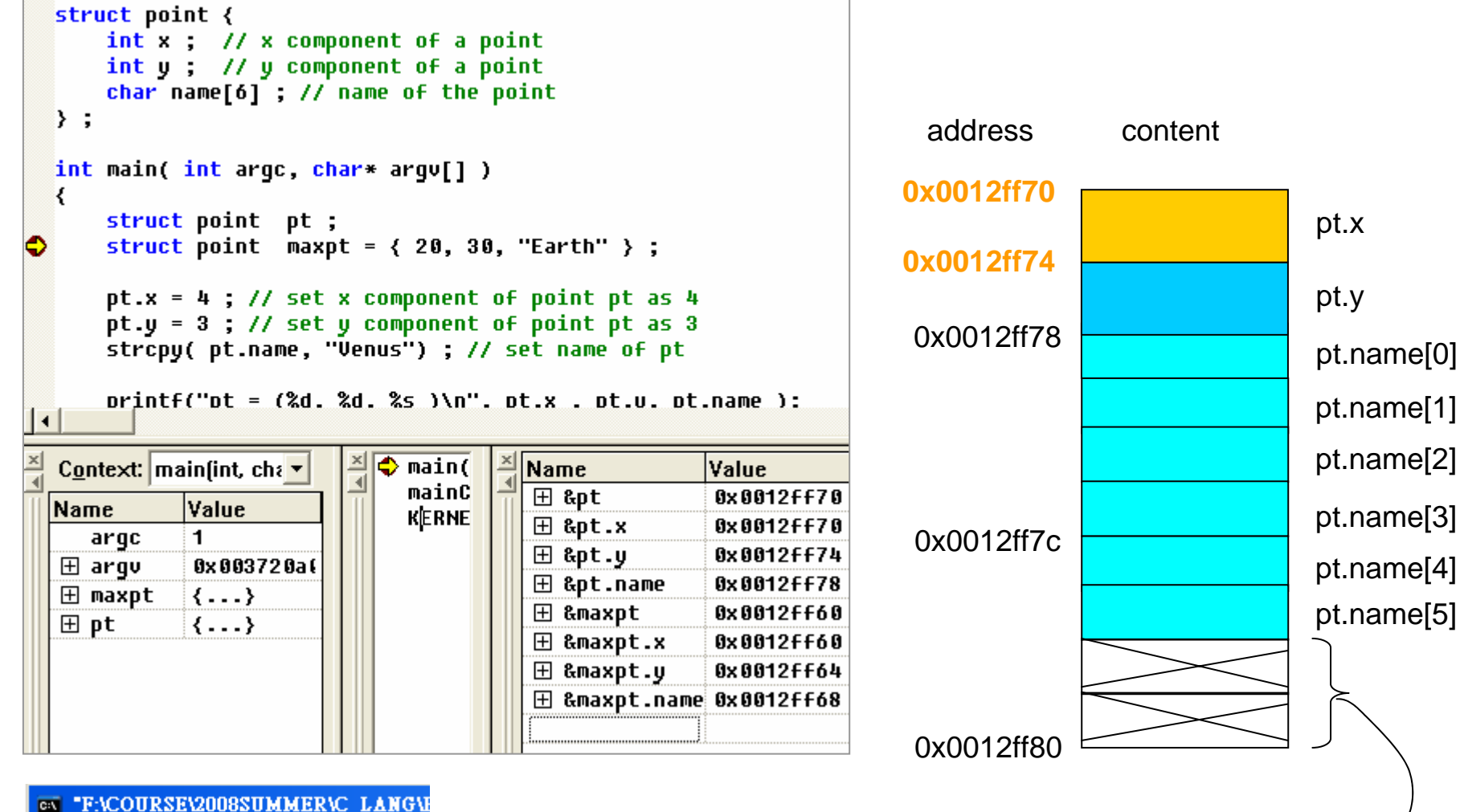

 $pt = (4, 3, Venus)$ maxpt = <20, 30, Earth > size of structure point =  $16$ Press any key to continue\_

size of structure point

 $!= 14 (4+4+6)$  Two bytes Padding by compiler

# Padding and Alignment of structure [2]

- The padding and alignment of members of structures and whether a bit field can straddle a storage-unit boundary.
- Structure members are stored sequentially in the order in which they are declared: the first member has the lowest memory address and the last member the highest
- Every data object has an alignment-requirement. For structures, the alignment-requirement is the largest alignment-requirement of its members. Every o bject is allocated a n o ffset so that *offset*  **%** *alignment-requirement* **==** 0
- When you use the /Zp[ *<sup>n</sup>*] option, where *n* is 1, 2, 4, 8, or 16, each structure member after the first is stored on byte boundaries that are either the alignment requirement of the field or the packing size ( *<sup>n</sup>*), default is 4.

### Padding and Alignment of structure [3]

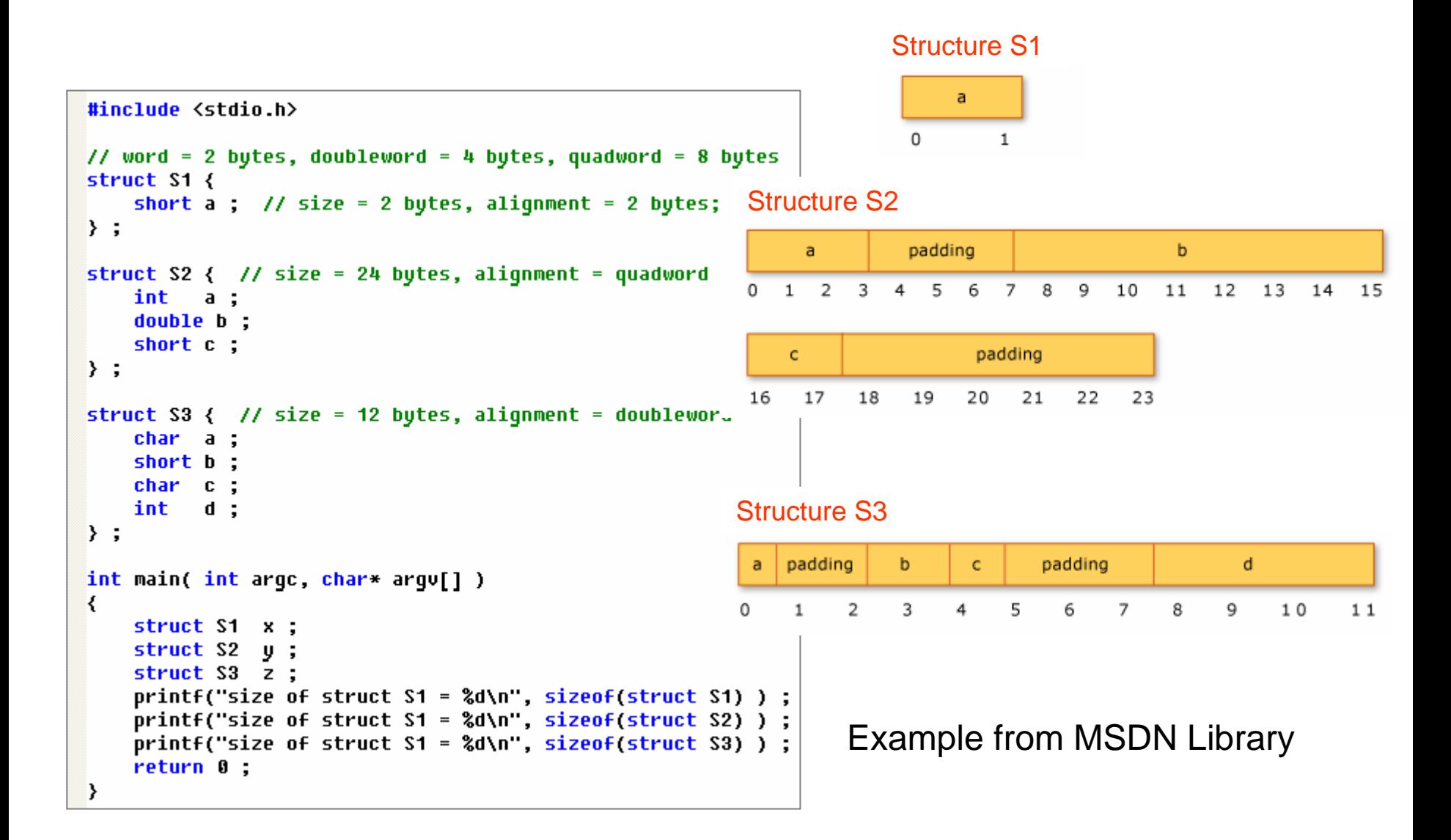

# Padding and Alignment of structure [4]

### suggested alignment for the scalar members of unions and structures from MSDN Library

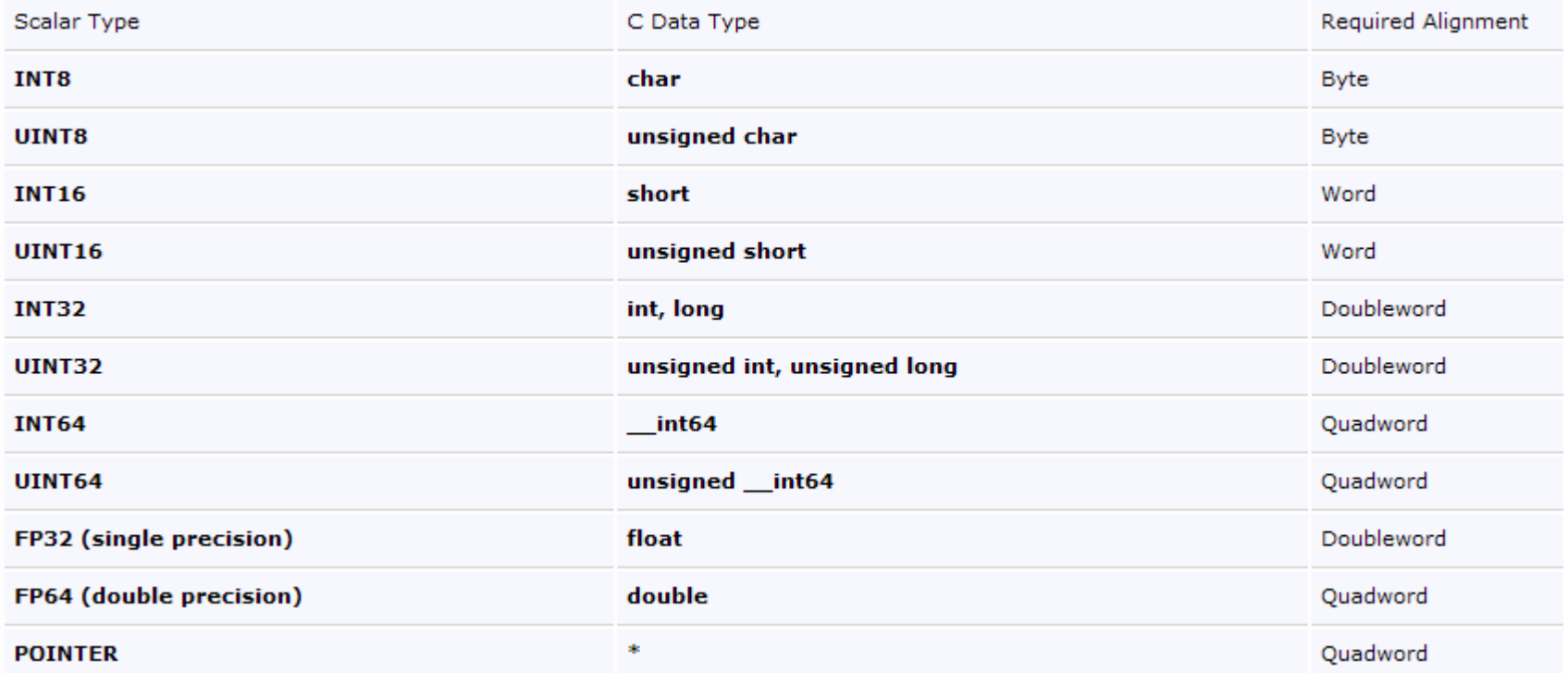

## Padding and Alignment of structure [5]

### alignment rules

- $\bullet$ The alignment of an array is the same as the alignment of one of the elements of the array.
- $\bullet$ The alignment of the beginning of a structure is the maximum alignment of any individual member. Each member within the structure must be placed at its proper alignment as defined in the previous table, which may require implicit internal padding, depending on the previous member.
- $\bullet$ Structure size must be an integral multiple of its alignment.
- • It is possible to align data in such a way as to be greater than the alignment requirements as long as the previous rules are maintained.
- $\bullet$ An individual compiler may adjust the packing of a structure for size reasons.

### pointer to structure

```
#include <stdio.h>
#include <string.h>
#include <stdlib.h>
#include <assert.h>
struct point {
    int x; // x component of a point
    int y ; // y component of a point
    char name[6] ; // name of the point
} ;
int main( int argc, char* argu[] )\left\{ \right.struct point *pt = NULL; // pt is a pointer
    pt = (struct point *) malloc( sizeof(struct point) ) ;
    assert( pt );
    pt-\lambda x = 4; // set x component of point pt as 4
    pt - \lambda y = 3; // set y component of point pt as 3
    strcpy( pt->name, "Venus") ; // set name of pt
 1printf("*pt = (%d, %d, %s )\n", pt->x , pt->y, pt->name );
    printf("*pt = (%d, %d, %s )\n", (*pt).x , (*pt).y, (*pt).name );
                                       2return 0;<sup>}</sup>
```
1. *pt->x* is equivalent to *(\*p).x*

2. *\*p.x* is equivalent to *\*(p.x)* since dot operator has higher precedence than dereference operator

#### **Precedence and Associativity of C Operators**

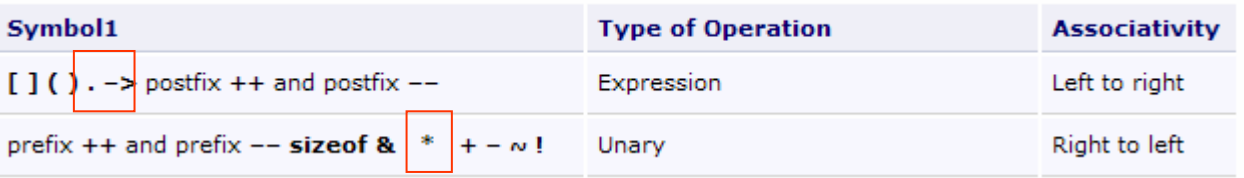

### Nested structure

```
#include <stdio.h>
struct point {
    int x, // x component of a point
    int u : // u component of a point
\} ;
struct rect {
    struct point pt1 ; // bottom-left point
    struct point pt2 ; // top-right point
\rightarrow :
int main( int argc, char* argu[] )
\left\{ \right.struct rect screen;
    screen.pt1.x = 0;
    screen.pt1.y = 0;
    screen.pt2.x = 4;
    screen.pt2.y = 3;
    printf("screen = (%d, %d), (%d, %d)\n",
        screen.pt1.x , screen.pt1.y,
        screen.p t 2.x , screen.p t 2.y );
    return 0;
}
```
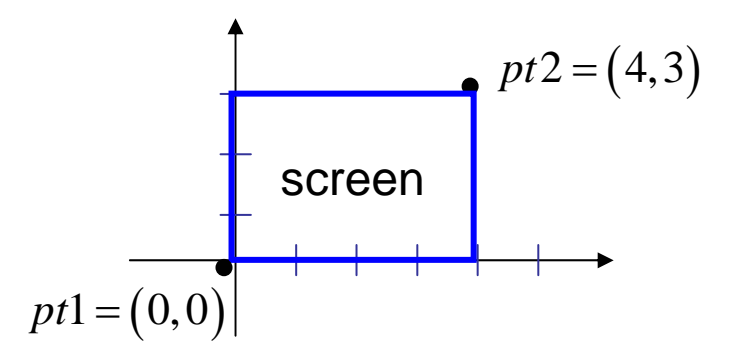

**screen.pt1.x** is equivalent to (**screen.pt 1**)*.x* Since dot operator has *left-right* assciativity and **screen.pt1** is alos a (point) structure

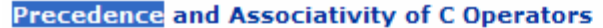

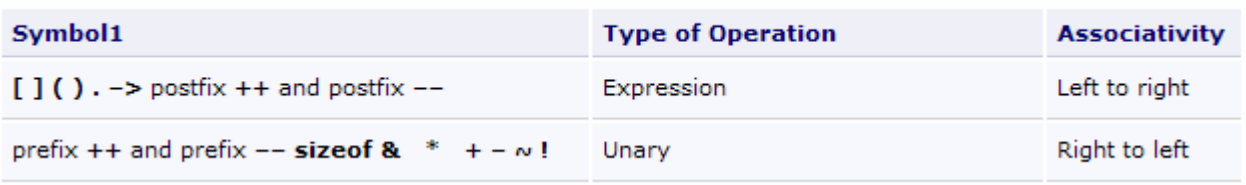

# **OutLine**

- Basics of structures
- Structures and functions
- Arrays of structures
- Self-referential structure

### Function returns structure [1]

```
#include <stdio.h>
struct point {
    int x; // x component of a point
    int y; // y component of a point
\} ;
struct rect {
    struct point pt1 : // bottom-left point
    struct point pt2 ; // top-right point
\rightarrow :
struct point makePoint(int x, int y) ;
int main( int argc, char* argv[] )
₹
    struct rect screen;
 3 screen.pt1 = makePoint(0, 0) ;
    screen.pyt2 = makePoint(4, 3);printf("screen = (%d, %d), (%d, %d)\n",
        screen.pt1.x , screen.pt1.y,
        screen.pt2.x , screen.pt2.y
                                       \cdotreturn 0;
\mathcal{E}struct point makePoint(int x, int y)
₹
    struct point temp;
    temp.x = x;
  2temp.y = y ;
    return temp ;
₹
```
**1**

1. declare function *makePoint* which accepts two integer and return a structure

3. assign return-value (structure *temp*) to structure *screen.pt1.* Such assignment is done by compiler, it does memory copy.

2. structure **temp** is a local variable, *<sup>x</sup>* of **temp.x** is a field name but *x* itself is also a local variable, both x's have different meanings.

### Function returns structure [2]

```
struct rect {
       struct point pt1 : // bottom-left point
       struct point pt2 ; // top-right point
  \} ;
  struct point makePoint(int x, int y) ;
  int main( int argc, char* argu[] )
  \left\{ \right.struct rect screen;
       screen.pt1 = makePoint(0, 0) ; 按 F11 淮入 makePoint
\bulletscreen.pyt2 = makePoint(4, 3);printf("screen = (d, d, d), (d, d) \nscreen.pt1.x, screen.pt1.y,
            cergan nt? v cergan nt? u
                                             \frac{1}{2}∣∢
  Context: main(int, char * *)
                                       \bigcirc main(i
                                                     Name
                                                                      Value
                                          mainCR
                                                      \boxminus &screen
                                                                       0x0012ff70
  Name
                     Value
                                          KERNEL
                                                        ·⊟ pt1
                                                                       \{\ldots\}argc
                     \mathbf 1-858993460
                                                          - x
  \boxplus arqv
                     0x 00372 0c 0
                                                            y
                                                                       -858993460
  \boxplus screen
                     \{ \ldots \}└⊟ pt2
                                                                       \{ \ldots \}\boxplus screen.pt1
                     \langle \ldots \rangle-858993460
                                                            ×
                                                                       -858993460y
```
### Function returns structure [3]

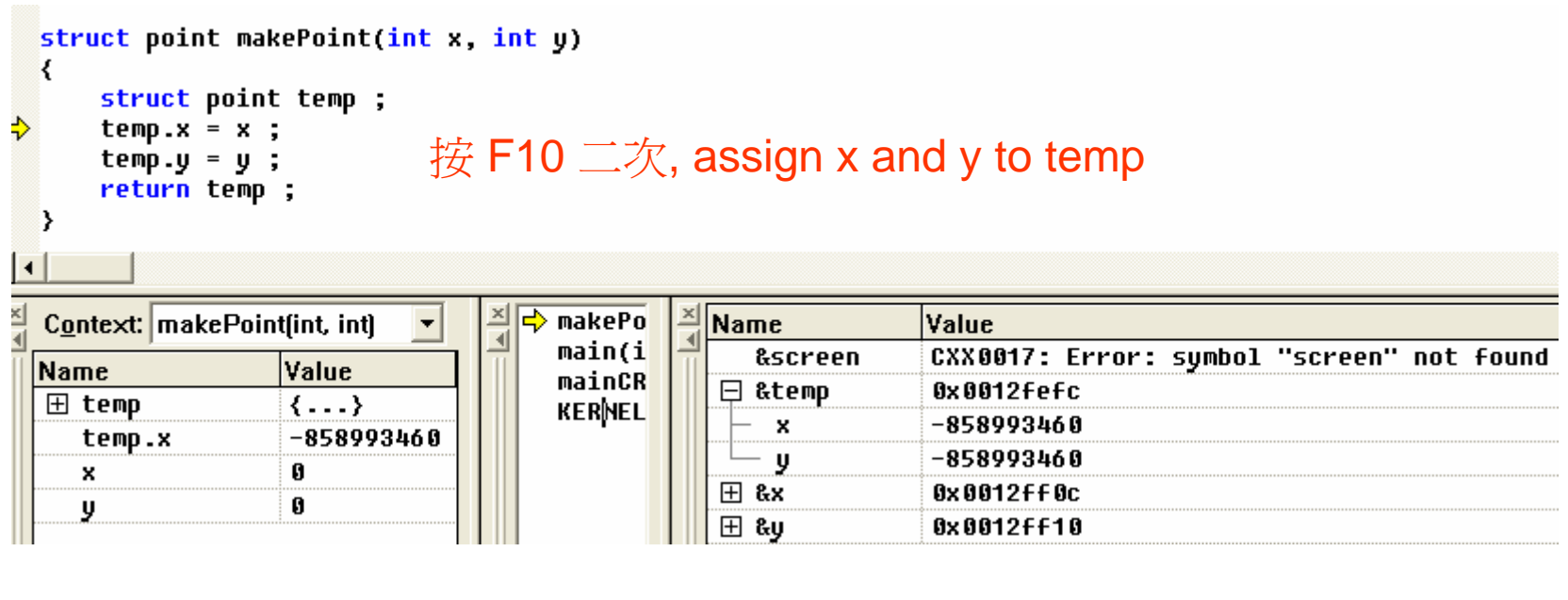

```
struct point makePoint(int x, int y)
  \overline{\mathcal{L}}struct point temp;
       temp.x = x;
       temp.y = y;
                                按 F10 
離
開 makePointФ
 ∣∢
                                                       \frac{\times}{4}Name
  Context: | makePoint(int, int)
                                        ×l
                                          \Rightarrow makePo
                                                                            Value
                                             main(i
                                                                            CXX0017: Error: symbol "screen" not found
                                                             &screen
  Name
                      Value
                                             mainCR
                                                           □ &temp
                                                                            0x0012fefc
   田 temp
                       \{ \ldots \}KERNEL
                                                                            Ø
                                                               x
     temp.y
                       Ø
                                                                            \mathbf{g}y
                       Ø
      y
                                                                            0x0012ff0c
                                                           \overline{H} &x
```
**⊞ &∪** 

0x0012ff10

## Function returns structure [4]

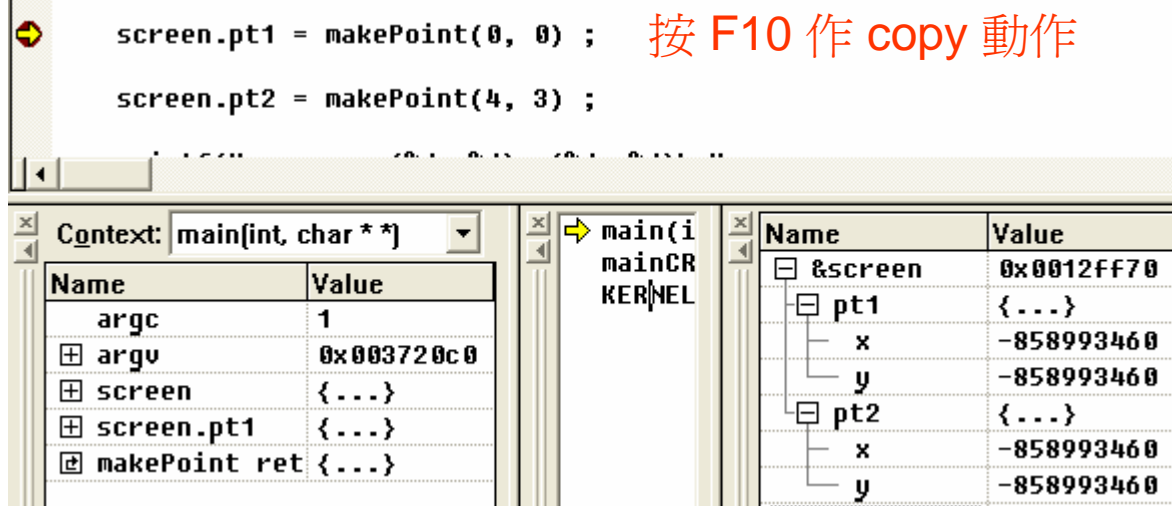

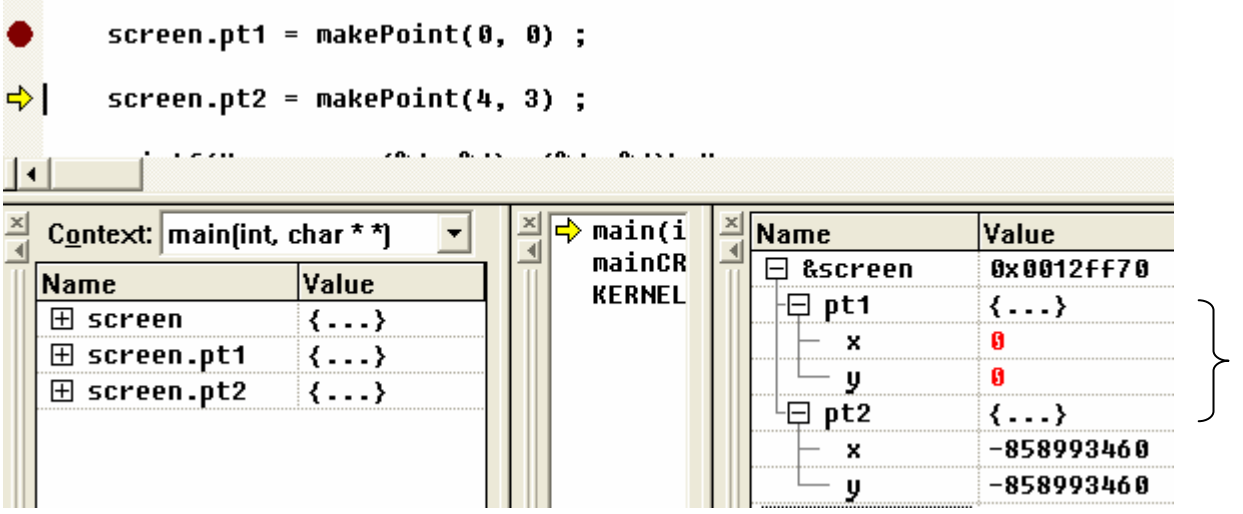

### update *screen.pt1*

# Header file (標頭檔) [1]

```
#include <stdio.h>
struct point {
   int x; // x component of a point
   int y ; // y component of a point
\} ;
struct rect {
    struct point pt1 ; // bottom-left point
    struct point pt2 ; // top-right point
\} ;
struct point makePoint(int x, int y) ;
int main( int argc, char* argu[] )₹
    struct rect screen;
   screen.pdf = makePoint(0, 0);screen.pyt2 = makePoint(4, 3);
    printf("screen = (2d, 2d), (2d, 2d)\nscreen.pt1.x , screen.pt1.y,
        screen.p t 2.x, screen.p t 2.y);
   return 0;\rightarrow
```
### main.cpp main.cpp makePoint.cpp

```
struct point {
    int x : // x component of a pointint <math>u</math> : <math>77</math> u component of a point\} ;
struct rect {
    struct point pt1 ; // bottom-left point
    struct point pt2 ; // top-right point
\} :
struct point makePoint(int x, int y)
₹
    struct point temp;
    temp.x = x;
    temp.y = y;
    return temp ;
\rightarrow
```
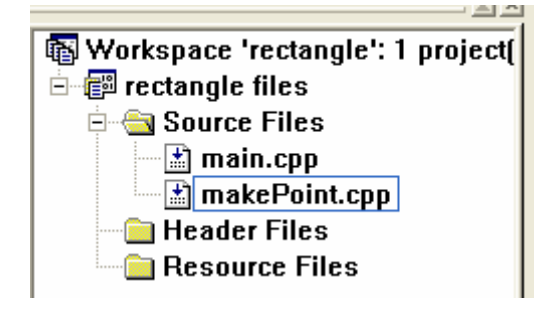

Question: can we eliminate duplication of structure definition?

# Header file (標頭檔) [2]

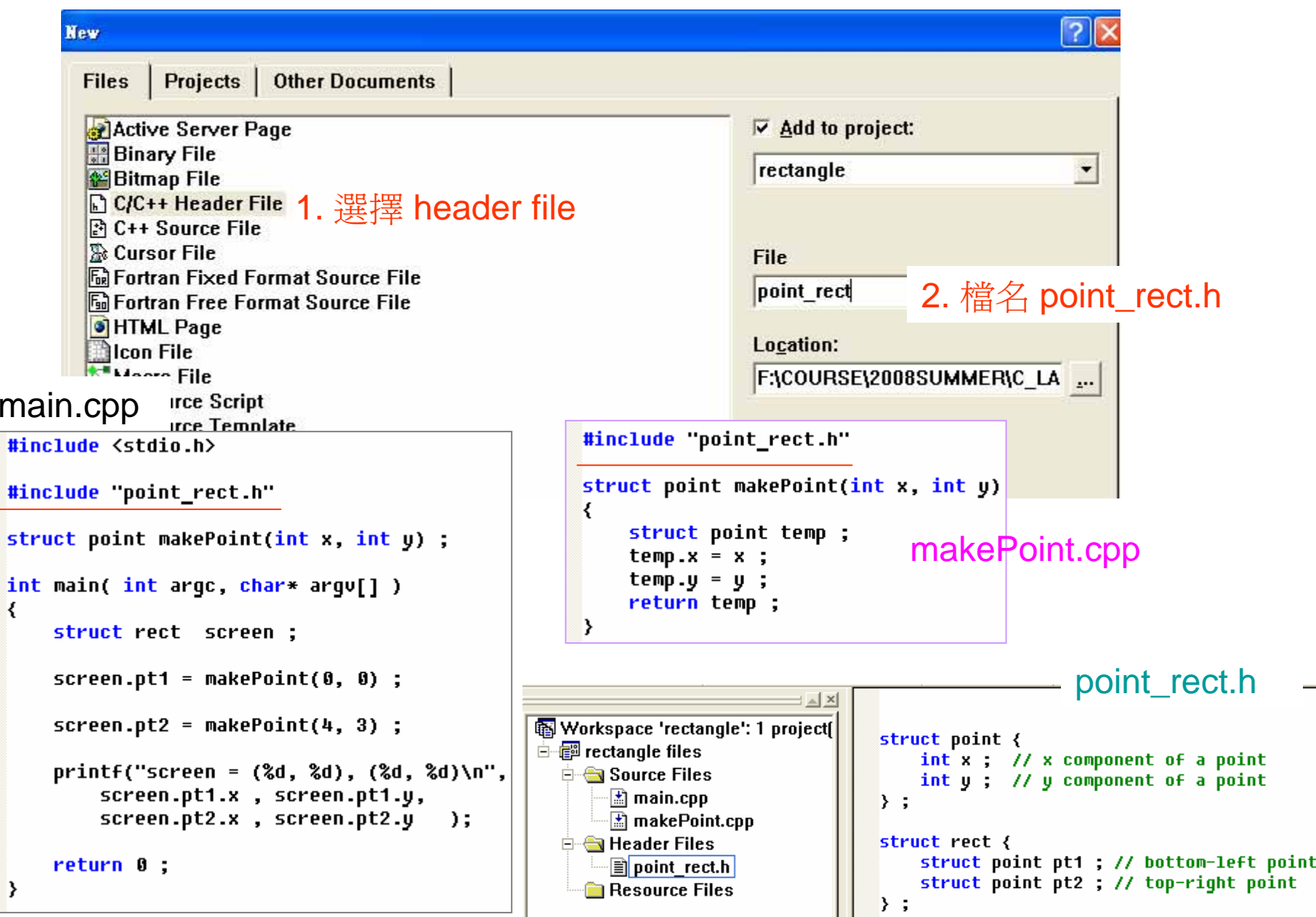

## Header file (標頭檔): typedef [3]

### point\_rect.h

![](_page_23_Picture_82.jpeg)

### makePoint.cpp

```
#include "point rect.h"
pointType makePoint(int x, int y)
₹
    pointType temp ;
    temp.x = x;
    temp.y = y;
    return temp ;
Y
```
symbol *pointType* is equivalent to *struct point*

#### main.cpp

```
#include <stdio.h>
#include "point_rect.h"
pointType makePoint(int x, int y) ;
int main( int argc, char* argv[] )\left\{ \right.rectType screen;
    screen.pt1 = makePoint(0, 0);screen.pyt2 = makePoint(4, 3);printf("screen = (%d, %d), (%d, %d)\n",
        screen.pt1.x , screen.pt1.y,
        screen.pt2.x, screen.pt2.y );
    return 0;
\rightarrow
```
# **OutLine**

- Basics of structures
- Structures and functions
- Arrays of structures
	- initialization
	- $\mathcal{L}_{\mathcal{A}}$ - linear search and binary search
- Self-referential structure

# Array of structures [1]

#include <stdio.h> 1. number of elements in array *keytab* is determined by compiler #include 'keu.h" // list of all C keywords, see page 192 of textbook  $keyType$  keytab[] = { **1**{"auto"  $, 0$ ,  $\{$ "struct" .0}. {"break" ,0}, {"else" ,0}, {"long" .0}. {"switch"  $, 0.$ {"case"<br>{"char" ,0}, {"register",0}, {"typedef" .0}. {"enum"  $, 0$ . , 0}, **{"const"** ,0}, {"unsigned",0},  $,0\}$ , {"void" {"continue",0}, {"for"  $, 0 \},$ {"default" ,0}, {"goto" ,0}, {"sizeof" ,0}, {"volatile",0}, ,0}, {"static" {"do" ,0}, {"while" , 0}  $\rightarrow$  ; **2** 2. Since com<br>2 <del>#define</del> NKEYS ( sizeof keytab / sizeof(keyType) ) 2. Since com 2. Since compiler know number of elements in array *keytab*, hence **NKEYS** can be int main( int argc, char\* argv[] ) determined by coompiler  $\left\{ \right.$ int i ; for  $(i=0 ; i <$  NKEYS ;  $i++)$ if (  $0 == i % 3$  ) printf("\n");  $printf("keytab[2d] = 265\tt \%] = 1, keytab[i].word$ ; Y. **3** $print(f("n")$ ;  $/*$  write a program to count the occurrences of each C keuword.  $NKEYS = number of C keyword$ return 0; char\* keyword[NKEYS] : record name of keyword  $\rightarrow$ keycount[NKEYS] : record occurrence int  $*1$ 3. *keytab[i].word* is equivalent to *(keytab[i]).word* typedef struct key { char \*word ; // keyword of C-language since *[ ]* and **.** Have the same precedence and int count ; // number of keyword in a file } keyType ; associativity is left-right

### Array of structures [2]

![](_page_26_Figure_1.jpeg)

![](_page_26_Picture_109.jpeg)

![](_page_26_Figure_4.jpeg)

# Array of structures [3]

![](_page_27_Figure_1.jpeg)

### Array of structures [4]

```
#include <stdio.h>
#include <stdlib.h>
#include <string.h>
#include 'keu.h"
// list of all C keywords, see page 192 of textbook
keyType keytab[] = \{{"auto"
                ,0}, {"double",0}, {"int"
                                                 ,0}, {"struct"
                                                                  , 0 \},
    {"break"
                ,0}, {"else" ,0}, {"lonq"
                                                 .0}. {"switch"
                                                                  , 0.
    {"case"
                ,0}, {"enum" ,0}, {"register",0}, {"typedef"
                                                                  ,0},
    {"char"
                ,0}, {"extern",0}, {"return"
                                                 ,0}, {"union"
                                                                  ,0},
                ,0}, {"float" ,0}, {"short"
    {"const"
                                                 , 0, {"unsiqned",0},
    {"continue",0}, {"for"
                               ,0}, {"void"
                                                                  .0.,0}, {"volatile",0},
    √"do"
                ,0}, {"static"
                                                 ,0}, {"while"
                                                                                        sorted keytab, 0}
\rightarrow :
// quantity NKEYS is number of keywords in array keytab
                                                                 \left[\begin{smallmatrix} 1 & 0 \\ 0 & 1 \end{smallmatrix}\right] =
                                                                               auto
                                                                                          kevtab[1] = breakkeytab[2] = case#define NKEYS ( sizeof keytab / sizeof(keyType) )
                                                                               char
                                                                                         keytab[4] = const|keytab[3] =
                                                                                                                  keytab[5] = continue\textbf{keytab[6]} = \textbf{default}keytab[7] =do
                                                                                                                  keytab[8] = doubleint keyword cmp( keyType *s, keyType *t )
                                                                               else
                                                                  keytab[9] =
                                                                                          keytab[10] =keytab[11] = externenum
\left\langle \right\ranglekeytab[12] = float
                                                                                          keytab[13] =for
                                                                                                                  keytab[14] =goto
    return strcmp( s->word, t->word ) ;
                                                                 |keytab[15] =
                                                                                  if
                                                                                          keytab[16] =int
                                                                                                                  keytab[17] =
                                                                                                                                 long
\mathcal{Y}keytab[18] = register
                                                                                         keytab[19] = returnkeytab[20] = show|keytab[21] = signed
                                                                                          keytab[22] = size ofkeytab[23] = static\text{keytab}[24] = structkeytab[25] = switchkeytab[26] = typedef\text{keytab[27]} = \text{union}keytab[28] = unsignedkeytab[29] = voidint main( int argc, char* argv[] )
                                                                 |keytab[30] = volatile
                                                                                          keytab[31] = while₹
                                                                 Press any key to continue_
    int i :
    qsort( (void*) keytab, (size_t) NKEYS, (size_t) sizeof(keyType),
         (int (*) (const void*, const void*)) &keyword_cmp ) ;
    for (i=0 ; i < NKEYS ; i \mapsto ){
        if ( 0 == i % 3 ) printf("\n");
        printf("keytab[%d] = %65\t", i, keytab[i].word );Y
    print(f("\n',\n');
    return 0;
\rightarrow
```
### main.cpp

# Array of structures: linear search [5]

```
#include <stdio.h>
#include <stdlib.h>
#include <string.h>
#include key.h"
// list of all C keywords, see page 192 of textbook
keyType \; keytab[] = {{"auto"
             ,0}, {"double",0}, {"int"
                                         ,0}, {"struct"
                                                       ,0},
             ,0}, {"else" ,0}, {"long"
   {"break"
                                         ,0}, {"switch"
                                                       ,0},
   {"case"
             ,0}, {"enum" ,0}, {"register",0}, {"typedef"
                                                       ,0},
   {"char"
             , 0},
   {"const"
             {"continue",0}, {"for"
                                         ,0},
                          {"default" ,0}, {"qoto"
                                         ,0}, {"if"
   {"do"
                          , 0}
\} :
// quantity NKEYS is number of keywords in array keytab
#define NKEYS ( sizeof keytab / sizeof(keyType) )
int keyword_cmp( keyType *s, keyType *t )
₹
   return strcmp( s->word, t->word ) ;
\mathcal{Y}int linear_search( char *key, keyType *base, size_t n ) ;
int main( int argc, char* argu[] )
\left\langle \right\ranglechar key[] = "endfor" ;
   qsort( (void*) keytab, (size_t) NKEYS, (size_t) sizeof(keyType),
        (int (*) (const void*, const void*)) &keyword_cmp ) ;
   if ( 0 > linear_search( key, keytab, NKEYS) ){
       printf(" \"%s\" is not a keyword\n", key);
   else
       printf(" \"%s\" is a keyword\n", key );
   ₹.
   return 0;
\rightarrow
```
linear search.cpp

```
#include <stddef.h>
 #include <string.h>
 #include 'key.h"
 J*Given keyType array base[0], ... base[n-1]
    check if key is a keyword in array base
   *1int linear search( char *key, keyType *base, size t n )
 \epsilonsize_t i ;
      for( i=0 ; i \langle n ; i+1 \rangleif ( \theta = strcmp( key, base[i].word ) )
                 return i :
       ₹
      return -1; // not found
 \rightarrow\begin{cases} < 0 & \text{if } s < t \end{cases}\begin{pmatrix} 1 & 1 \\ 0 & 1 \end{pmatrix}protocol(\exists \vec{x}): strcmp(s,t) return \big\{\neq 0 if s = t\left\{ =0 \text{ if } s= \right.0 i
f
                                                       ⎪
                                                        \geq 0 if s > t
```
EN "F:\COURSE\2008SUMMER\C\_LA

"endfor" is not a keyword Press any key to continue\_

# Observation of linear search

- •Data type of *key* and *base* are immaterial, we only need to provide comparison operator. In other words, framework of linear search is independent of comparison operation.
- We have two choices for "return location of *base[ j ]* ", one is array index and the other is address of *base[ j ]* , which one is better?

### pseudocode

Given array  $base[0:n-1]$  and a search key  $\bigl[\,j\,\bigr]$ return location of *base* [j] *key* and *base* may have different data type  $0:1:n-1$ if *base* |  $j$  | = *key* then *for*  $j = 0:1:n$ *base* |  $j$  | == *key endfor*  $=$   $\cup$   $\ldots$   $n =$  $=$ User-defined comparison operation

return not-found

# drawback of current version

1. Explicitly specify type of *key* and type of *base*, this violates observation "data type of *key* and *base* are immaterial"

2. Explicitly specify comparison operation *strcmp*, this violates "comparison operator is independent of linear search"

![](_page_31_Figure_3.jpeg)

3. Specify *base[i].word*, word is a field binding to data type *keyType*, this violates "data type of *key* and *base* are immaterial".

Besides, *base[i]* require data type of base implicitly since compiler needs to translate address of *base[i]* as *base+sizeof(keyType)\*i* , this violates "data type of *key* and *base* are immaterial".

# framework of linear search [1]

![](_page_32_Figure_1.jpeg)

3. **NOT** specify *base[i].word,* also replace *&base[i]* by *base+sizeof(keyType)\*i*

Question: why do we need character pointer *a*? Can we use *base* directly?

```
#include <stdio.h>
#include <stdlib.h>
#include <string.h>
#include key.h"
// list of all C keywords, see page 192 of textbook
keyType keytab[] = {
   {"auto"
              ,0}, {"struct"
                                                        ,0},
   {"break"
             ,0}, {"long"
                                         ,0}, {"switch"
                                                        ,0},
   {"case"
             ,0}, {"enum"
                          ,0}, {"register",0}, {"typedef"
                                                        ,0},
   {"char"
              .0}.
   {"const"
             ,0}, {"float" ,0}, {"short"
                                         ,0}, {"unsigned",0},
   {"continue",0}, {"for"
                          ,0}, {"void"
                                                        ,0},
   {"default" ,0}, {"goto"
                          ,0}, {"sizeof"
                                         ,0}, {"volatile",0},
   {"do"}
              ,0}, {"static"
                                         , 0}
\} ,
// quantity MKEYS is number of keywords in array keytab
#define NKEYS ( sizeof keutab / sizeof(keuTupe) )
                    1₹
   return strcmp( keyval, datum->word ) ;
- 1
void+
       linear_search( const void *key, const void *base,
       size_t n, size_t size,
       int (*cmp)(const void *keyval, const void *atum) ) ;
int main( int argc, char* argv[] )
K
   char key[ ] = "endfor" ;
2 keyType *found_key ; // result of linear search
                                                       2qsort( (void*) keytab, (size_t) NKEYS, (size_t) sizeof(keyType),
        (int (*) (const void*, const void*)) &keyword cmp);
              21
2
   Found key = (keyType*)NKEYS, sizeof(keyType),
            (int (*)(const void*, const void*)) &keyword_cmp ) ;
   if ( NULL == found key ){
       printf(" \"%s\" is not a keyword\n", key);
   else (
       printf(" \"%s\" is a keyword\n", found_key->word );
   ₹
   return 0;
₹
```
### framework of linear search [2]

1. search *key* m ust be consistent with *keyval* in comparison operator, say *key* and *keyval* have the same data type, pointer to content of search key

2. *keytab[i]* must be consistent with \**found\_key,* they must be the same type and such type has *sizeof(keyType)* bytes

EN "F:\COURSE\2008SUMMER\C LA

"endfor" is not a keyword Press any key to continue

# framework of binary search [1]

```
#include <stddef.h>
/* Given keyType array base[0], ... base[n-1]
   check if key is a keyword in array base */
void*binsearch( const void *key, const void *base,
        size t n, size t size,
        int (*cmp)(const void *keyval, const void *datum)
₹
    size t low, high, mid ; // index of array base,
           // always keep low \zeta mid \zeta high
    int cond ; // comparison result of key and base[i]
    char *a i ; // &base[i]
    char *a = (char*) base ;1ow = 0; high = n;
    while( low \langle high \rangle{
        mid = 1ow + (high - 1ow)/2;
        a i = a + size * mid;cond = (*cmp) (key, a i ) ;
        if (\theta ) cond)
            hiqh = mid ;
        else if ( 0 < \text{cond} )
            10w = mid + 1;
        else
            return a_i ;
    ₹
    return NULL ; // not found
}
```
#include <stddef.h>

```
/* Given keyType array base[0], ... base[n-1]
   check if key is a keyword in array base */
woid* linear search( const void *key, const void *base,
        size t n, size t size,
    int (*cmp)(const void *keyval, const void *atum)
₹
    size_t i ;
    char *a_i ; // &base[i]
    char *a = (char*) base ;for( i=0 ; i < n ; i++ ){
        a i = a + size * i;
        if ( 0 == (*cmp) ( key, a_i ) ) {
            return a_i ;
        ≯
   return NULL ; // not found
\rightarrow
```
since "endfor" is not a keyword, under linear search algorithm, we need to compare all keywords to reject "endfor". We need another efficient algorithm, binary search, which is the best.

### framework of binary search [2]

![](_page_35_Figure_1.jpeg)

### framework of binary search [3]

![](_page_36_Figure_1.jpeg)

### framework of binary search : standard library [4]

Page 253 in textbook, binary search algorithm is included in stadard C library, **stdlib.h**

void\* *bsearch*( const void \**key*, const void \**base*,

size\_t *<sup>n</sup>*, size\_t *size*,

int (\**cmp*)(const void \*keyval, const void \*datum) )

*Objective* : *bsearch* seraches *base[0],…, base[n-1]* for an item that matches \**key*

*Requirement* : *base* must be in ascending order

$$
protocol(\text{m}): *cmp(s,t) return \begin{cases} < 0 & \text{if } s < t \\ = 0 & \text{if } s = t \\ > 0 & \text{if } s > t \end{cases}
$$

*Return* : pointer to a matching item or *NULL* if none exists

# **OutLine**

- Basics of structures
- Structures and functions
- Arrays of structures

# • Self-referential structure (linked list)

- formulation
- traversal
- de-allocation

### Self-referential structure: linked list [1]

![](_page_39_Figure_1.jpeg)

![](_page_39_Figure_2.jpeg)

## Self-referential structure: linked list [2]

### keyList.h

```
typedef struct keyListEle {
   char word[16];
                           // keyword of C-language
   int count:
                           // number of keyword in a file
   struct keyListEle *next ; // next entry in the chain
} keyListEleType ;
```
#### key.h

```
typedef struct key {
   char *word ; // keyword of C-language
   int count ; // number of keyword in a file
} keyType ;
```
![](_page_40_Figure_5.jpeg)

Question: How to write code to implment this graph?

### Self-referential structure: linked list [3]

```
#include <stdio.h>
#include <string.h>
                                                  GN "F:\COURSE\2008SUMMER\C LANG\EXAMPLE\CHAP6\linkList\Debug\linkList.e
#include <stdlib.h>
#include <assert.h>
                                                 [0 \times 003749D0] : word =
                                                                             auto, count = \theta, next = \theta \times \theta \theta374A18
                                                                            break, count = \theta, next = \theta \times \theta \theta \theta \theta \theta \theta \theta[0x00374A18] : word =
#include "keyList.h"
                                                 Press any key to continue
int main( int argc, char* argu[] )
₹
    keyListEleType *keytabList = NULL ;
    keyListEleType *unitEle = NULL;keyListEleType *elePtr = NULL ;
// first element in linked list
    unitEle = (keyListEleType*) malloc( sizeof(keyListEleType) ) ;
    assert( unitEle ) ;
    strcpy( unitEle->word, "auto" ) ;
    unitE1e-\text{count} = 0;
                                                        1. create an element of keyword "auto" and 
    unitE1e->next = NULL;
                                                       set its address to keytabList
    keytabList = unitE1e ;// second elements in linked list
    unitE1e = (keyListE1efype*) malloc( sizeof(keyListE1eftype) ) ;
    assert( unitEle );
    strcpy( unitEle->word, "break" ) ;
                                                      2. create an element of keyword "break" and set it
    unitE1e-\text{count} = 0 ;
    unitE1e->next = NULL;
                                                      to be next element of keytabList
    keytabList->next = unitE1e ;for ( elePtr = keytabList ; NULL != elePtr ; elePtr = elePtr->next ){
        printf("[0x\%p] : word = \$8s, count = \%d, next = 0x\%p\n".  \neq left,elePtr->word, elePtr->count, elePtr->next );
    ≯
    return 0;
                                                            3. sweep list pointed by keytabList}
```
**3**

**2**

**1**

# Self-referential structure: linked list [4]

![](_page_42_Figure_1.jpeg)

![](_page_42_Picture_73.jpeg)

### Self-referential structure: linked list [5]

![](_page_43_Figure_1.jpeg)

Self-referential structure: linked list [6]

![](_page_44_Figure_1.jpeg)

### Self-referential structure: traverse linked list [7]

![](_page_45_Figure_1.jpeg)

### Self-referential structure: traverse linked list [8]

![](_page_46_Figure_1.jpeg)

### Self-referential structure: de-allocation [9]

![](_page_47_Figure_1.jpeg)

### Self-referential structure: wrong de-allocation [10]

```
// second elements in linked list
   assert( unitEle );
   strcpy( unitEle->word, "break" ) ;
   unitE1e-\text{}count = 0 :
   unitE1e->next = NULL;keytabList->next = unitEle ;
   for ( elePtr = keytabList ; NULL != elePtr ; elePtr = elePtr->next ){
       printf("[0x\%p] : word = \$8s, count = \%d, next = 0x\%p\n", elePtr,elePtr->word, elePtr->count, elePtr->next ) ;
   ≯
// wrong deallocation
   for ( elePtr = keutablist ; NULL != elePtr ; elePtr = elePtr->next ){
       free( elePtr ) ;
   ≯
```
![](_page_48_Picture_2.jpeg)